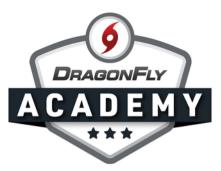

## **SETUP AND EXPORT YOUR ROSTER**

Your team roster is essential for any competition. Here's how to set it up in DragonFly.

**Step 1:** Sign in to DragonFly on the web and select 'Schools and People' from the side menu.

**Step 2:** Find the "Viewing" drop-down menus at the top of the checklist. Select "Athlete Eligibility" in the first menu (be sure to choose your current school year). Select your team in the second menu.

|                     | 9                         | DragonFly High S<br>Hartselle, AL<br>SCHOOL CODE 767RXH   ACAD YE |                           | nother Sch<br>p://dragonfly |       | rms/767RX | н                   | l                               | 🖨 Print    | ŶŶ             | Signup Handout   |
|---------------------|---------------------------|-------------------------------------------------------------------|---------------------------|-----------------------------|-------|-----------|---------------------|---------------------------------|------------|----------------|------------------|
| 🎓 Today             | People                    | Setup Teams Setup El                                              | igibility & Requiremen    | nts Va                      | ult S | etup Scho | ol Public           | Directory                       |            |                |                  |
| Schools & People    |                           |                                                                   |                           |                             |       |           |                     |                                 |            | Create Athlete |                  |
| New People 2        |                           | 2018 Athlete Eligibility                                          | Select Team<br>All Sports |                             | Î     |           | Athlete Elig        | ibility<br>Physical Examination | Birth Cerl |                | Academic Integra |
| Forms Library       |                           | 2018 Coach Eligibility                                            | Baseball - Varsity        |                             |       |           |                     | Jan 01 2020                     |            |                | Connect Trans    |
| Payments            |                           | 2019 Athlete Eligibility                                          | Baseball - JV             |                             | •     |           | 15 2020 Jan 15 2020 |                                 | •          | Connect Trans  |                  |
| 14 Calendar         |                           | 2019 Coach Eligibility                                            | Debate - Varsity          |                             |       |           | •                   | Apr 01 2019                     |            |                | Connect Trans    |
| Game Schedules      | 2019 Official Eligibility |                                                                   | Debate - Freshman         |                             |       | 0         | •                   | Apr 02 2020                     | •          | •              | Connect Trans    |
| IIII Game Schedules |                           | 2020 Athlete Eligibility                                          | Esports - JV              |                             |       |           | •                   | Feb 06 2020                     |            |                | Connect Trans    |
| Search              |                           | Basic Info                                                        | Esports - Varsity         | _                           | _ ·   |           | 8 🔽                 | ✔ Jan 01 2021                   | •          |                | Connect Trans    |
|                     | 0                         | Perry Barton                                                      | •                         | •                           |       |           | 7 🔽                 | Mar 15 2019                     | ◄          |                | Connect Trans    |

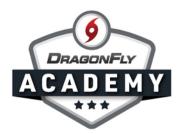

You will now see a new section on the right side of your screen titled 'Roster Info' with columns for number, position, height and weight.

|                  | 9                                                                                                    | DragonFly Hig<br>Hartselle, AL<br>SCHOOL CODE 767RXH   / | 🖨 Print           | ŶŶ        | Signup H   | landout            |        |          |        |                                      |       |  |  |
|------------------|----------------------------------------------------------------------------------------------------|----------------------------------------------------------|-------------------|-----------|------------|--------------------|--------|----------|--------|--------------------------------------|-------|--|--|
| 🏫 Today          | People                                                                                                    | Setup Teams Setup Teams                                  |                   |           |            |                    |        |          |        |                                      |       |  |  |
| Schools & People | Q Viewing: 2019 Athlete Eligibility- Viewing: Women's Basketbali- Athletes Parents Coaches Staff Everyone Every |                                                          |                   |           |            |                    |        |          |        | aryone New Approved Create Athlete C |       |  |  |
| New People 2     |                                                                                                    |                                                          | Roster Info       |           |            |                    |        |          |        |                                      |       |  |  |
| Forms Library    |                                                                                                    | Name                                                     | sical Examination | Birth Cer | NFHS SP    | Powerscr           | Number | Position | Height | Weight                               | Grade |  |  |
|                  |                                                                                                    | Lauren Drake                                             |                   | 0         |            | Con anscript       |        |          |        |                                      |       |  |  |
| Payments         |                                                                                                    | Kim Johnson                                              | Aug 08 2019       |           |            | Connect Transcript |        |          |        |                                      |       |  |  |
| 14 Calendar      |                                                                                                    | Janice Miller                                            |                   |           |            | Connect Transcript |        |          |        |                                      |       |  |  |
| Game Schedules   |                                                                                                    | Janie Ornot                                              | DMar 02 2019      |           | <b>0</b> 7 | Connect Transcript |        |          |        |                                      |       |  |  |
|                  |                                                                                                    | Chaka Stevans                                            |                   |           |            | Connect Transcript |        |          |        |                                      |       |  |  |
| Search           |                                                                                                    | Regina Winehouse                                         |                   |           |            | Connect Transcript |        |          |        |                                      |       |  |  |

**Step 3:** To edit roster info, select a player and click on a cell in the roster section. A window will pop up where you can add info, then select 'Save'.

----

|                  | 9      | Hartselle, AL                | IN School Select Anothe        |            | /forms/767RXH       |                    |           | 🖨 Print     | ŶŶ        | Signup H     | landout |
|------------------|--------|------------------------------|--------------------------------|------------|---------------------|--------------------|-----------|-------------|-----------|--------------|---------|
| 🏫 Today          | People | Setup Teams Se               | tup Eligibility & Requirements | Vault      | Setup School        | Public Directory   |           |             |           |              |         |
| Schools & People |        | Viewing: 2019 Athlete Eligib | Viewing: Women's Bas           | ketball≁   | Athletes Parents    | Coaches Staff Even | ryone Eve | ryone New A | pproved   | Create Athle | te Et   |
| New People 2     |        |                              | ity                            |            | Women's Bas         | ketball Info       |           | Ro          | ster Info |              |         |
| Forms Library    |        | Name                         | sical Examination              | Birth Cert | Jersey Number<br>2  |                    | Number    | Position    | Height    | Weight       | Grade   |
|                  | -      | Lauren Drake                 | D                              | 0          | Position            |                    |           |             |           |              |         |
| Payments         |        | Kim Johnson                  | ✔ Aug 08 2019                  |            | Point Guard         |                    |           |             |           |              |         |
| Talendar         |        | Janice Miller                |                                |            | Weight (lbs)<br>130 |                    |           |             |           |              |         |
| Game Schedules   |        | Janie Ornot                  | DMar 02 2019                   |            | Height Feet         | Inches             |           |             |           |              |         |
|                  |        | Chaka Stevans                | •                              | •          | 5                   | 6                  |           |             |           |              |         |
| Search           |        | Regina Winehouse             |                                |            | Grade<br>11         |                    |           |             |           |              |         |
| COLOR SPURRIER   |        |                              | End of List                    |            | Cancel Save         |                    |           |             |           |              |         |
|                  |        |                              |                                | _          |                     |                    |           |             |           |              |         |

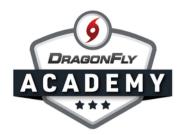

**Step 5:** Roster info will now be visible in the checklist view for your team.

| Wome                                              | nts Vault Setup Sch<br>n's Basketball+ Athletes | Parents Coaci | lic Directory            |           | veryone Ne | ew Approved         | Create A   | lithiete Ed | it Access | 0              |        |                        | 1      |        |
|---------------------------------------------------|-------------------------------------------------|---------------|--------------------------|-----------|------------|---------------------|------------|-------------|-----------|----------------|--------|------------------------|--------|--------|
| val 2019 Athlete Eligibility Academic Integration |                                                 |               |                          |           |            |                     |            |             |           | Roster Info    |        |                        |        |        |
| ed                                                | Academic Standing                               | Electroni     | Consent                  | History F | Participa  | Student-a E         | Birth Cerl | Insurance   | Physical  | Other          | Number | Postion                | Height | Weight |
|                                                   | I GPA 2.3                                       |               |                          |           |            |                     |            |             |           | <b>₩</b> 98432 | #8     | Shooting<br>Guard (SG) | 5" 5"  | 115    |
|                                                   | GPA 4.0                                         |               | ۲                        | •         |            |                     |            |             |           | ₽83365         | #2     | Center (C)             | 5' 10" | 135    |
|                                                   | GPA 2.3                                         |               | •                        |           | •          |                     |            |             | •         | <b>₽</b> 99765 | #5     | Forward (F)            | 5' 9"  | 130    |
|                                                   |                                                 |               | Number Postion Height We |           |            |                     |            |             | Weight    |                |        |                        |        |        |
|                                                   |                                                 |               |                          | #8        |            | Shootii<br>Guard (S |            | 5'          | 5"        | 115            |        |                        |        |        |
|                                                   |                                                 |               | Г                        | #2        |            | Center              |            | 5'          | 10"       | 135            |        |                        |        |        |
|                                                   |                                                 |               |                          | #5        | -          | orward              |            | 51          | 9"        | 130            |        |                        |        |        |

**Step 6:** If you'd like to export your roster to a spreadsheet, click the export button and it will download a file to your machine. From there, you can edit and print the roster using your computer's spreadsheet software.

----

----

| 9      | DragonFly High Scho<br>Hartselle, AL<br>SCHOOL CODE 767RXH   ACAD YEAR 201 |               | nother School         | om/forms/767F | КХН            |                 |                |          |             |                     |
|--------|----------------------------------------------------------------------------|---------------|-----------------------|---------------|----------------|-----------------|----------------|----------|-------------|---------------------|
| People | Setup Teams Setup Eligibilit                                               | y & Requireme | nts Vault             | Setup Sch     | nool Public    | Directory       |                |          | -           |                     |
| Q      | Viewing: 2019 Athlete Eligibility •                                        | Viewing: E    | iaseball <del>v</del> | Athletes      | Parents Coache | s Staff Everyon | e Everyone New | Approved | Cre: Downlo | ad roster           |
|        |                                                                            |               |                       |               |                |                 |                |          |             | codemic integration |
|        |                                                                            |               |                       |               |                |                 |                |          | NEHS        | PowerSchool         |
|        |                                                                            |               |                       |               |                |                 |                |          |             | Connect Transcript  |
|        |                                                                            |               | Everyone              | New           | Approved       | Crea            | Download rost  | er 🛃     |             | Connect Transcript  |
|        |                                                                            |               |                       |               |                |                 |                |          |             | Connect Transcript  |
|        |                                                                            |               |                       |               |                |                 |                |          |             | Connect Transcript  |
|        |                                                                            |               |                       |               |                |                 |                |          |             | Connect Transcript  |
|        | Henry Cain                                                                 | Ø             | Ø .                   | 0             | 0              | Ø               | 🕅 Feb 18 2019  | 02       | 02          | Connect Transcript  |